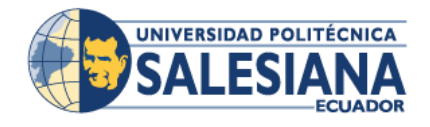

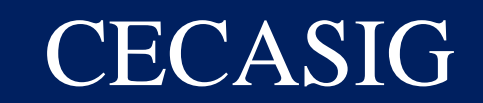

## **CENTRO DE CAPACITACIÓN Y SERVICIOS INFORMÁTICOS DEL GIRÓN**

## **CURSOS PERÍODO 57**

## **INFORMÁTICA I (código 346)**

#### **(Windows, internet y correo electrónico)**

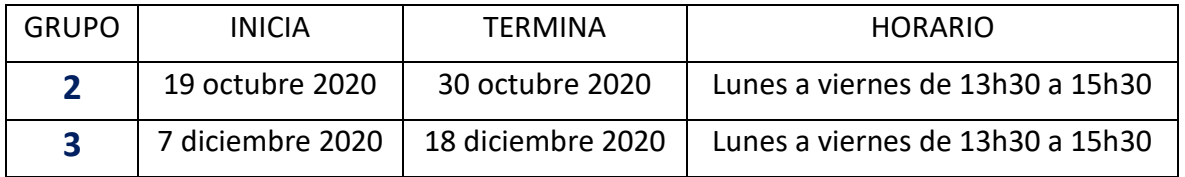

## **INFORMÁTICA II (código 347)**

#### **(Microsoft Word)**

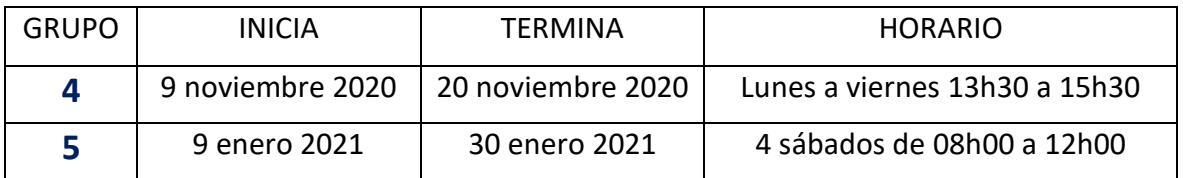

## **INFORMÁTICA III (código 348)**

#### **(Microsoft Excel)**

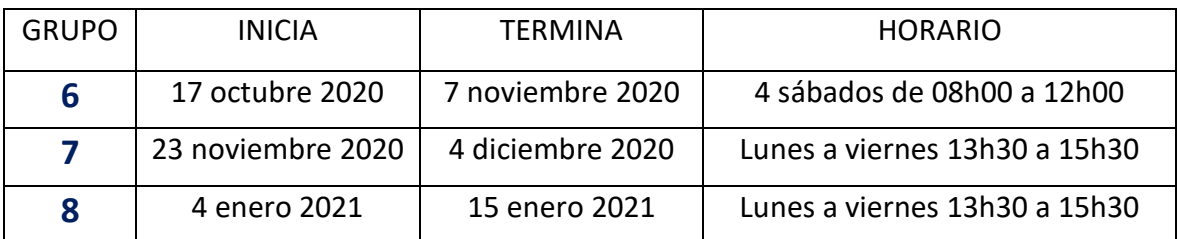

## **INFORMÁTICA IV (código 349)**

## **(Microsoft Project)**

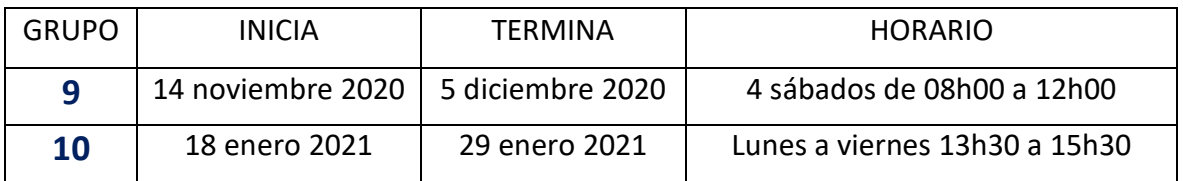

## **Costo de cada curso:**

 **\$80,00 estudiantes que están cursando la carrera**

 **\$100,00 estudiantes que ya no toman materias y público en general.**

## *Proceso de matriculación:*

- Enviar un correo electrónico a [jvargas@ups.edu.ec](mailto:jvargas@ups.edu.ec) , solicitando la inscripción del curso correspondiente (**nombre del curso y grupo**) , adjuntando nombres completos del estudiante, carrera a la que pertenece y nivel que está cursando, si ya no toma materias en la carrera, favor adjuntar la solicitud de aprobación de la dirección de carrera para tomar el curso.
- Se procede a la matrícula correspondiente y se le enviará al correo electrónico la pre factura.
- El estudiante deberá realizar la cancelación respectiva del valor del curso, por cualquier mecanismo de pago autorizado por la Universidad y realizar la validación del mismo en la tesorería de la Universidad.
- Cuando el estudiante haya cumplido todo el proceso, aparecerá en el AVAC el curso respectivo y el enlace de ingreso.
- Recuerde que tiene que estar cancelado y validado el pago, para que no tenga ningún inconveniente de ingreso en el curso.
- Si tiene algún problema o duda favor enviar un correo electrónico a [jvargas@ups.edu.ec](mailto:jvargas@ups.edu.ec) o [rmarquez@ups.edu.ec](mailto:rmarquez@ups.edu.ec)

# **EXÁMENES DE SUFICIENCIA**

## Costo del derecho de examen: \$20,00 c/u

Si el estudiante tiene los conocimientos para aprobar directamente el curso de informática, puede optar por el examen de suficiencia que será calificado sobre 100 puntos y deberá obtener como mínimo 70/100 para aprobarlo.

El proceso para solicitar la toma del examen de suficiencia para estudiantes que están cursando la carrera es el siguiente:

- Comprar un derecho en Tesorería del examen del curso que desea aprobar: Informática I, Informática II, Informática III e Informática IV.
- Solicitar la toma del examen enviando un correo a [rmarquez@ups.edu.ec](mailto:rmarquez@ups.edu.ec) con copia a [jvargas@ups.edu.ec](mailto:jvargas@ups.edu.ec) , adjuntando la factura de pago del derecho de examen y 1 copia nítida de la cédula del estudiante a color.
- Se le informará mediante correo electrónico la fecha y hora asignada para rendir el examen correspondiente con las indicaciones que debe seguir.
- El Docente asignado le enviará oportunamente el enlace para que pueda ingresar a rendir el examen.

El proceso para solicitar la toma del examen de suficiencia para estudiantes que **ya no toman materias en la carrera** es el siguiente:

- Debe solicitar a la dirección de carrera la aprobación para rendir el examen correspondiente.
- Comprar un derecho en Tesorería del examen del curso que desea aprobar: Informática I, Informática II, Informática III e Informática IV.
- Solicitar la toma del examen enviando un correo a [rmarquez@ups.edu.ec](mailto:rmarquez@ups.edu.ec) con copia [a jvargas@ups.edu.ec](mailto:jvargas@ups.edu.ec) , adjuntando la solicitud aprobada de la dirección de carrera, la factura de pago del derecho de examen y 1 copia nítida de la cédula del estudiante a color.
- Se le informará mediante correo electrónico la fecha y hora asignada para rendir el examen correspondiente con las indicaciones que debe seguir.
- El Docente asignado le enviará oportunamente el enlace para que pueda ingresar a rendir el examen.